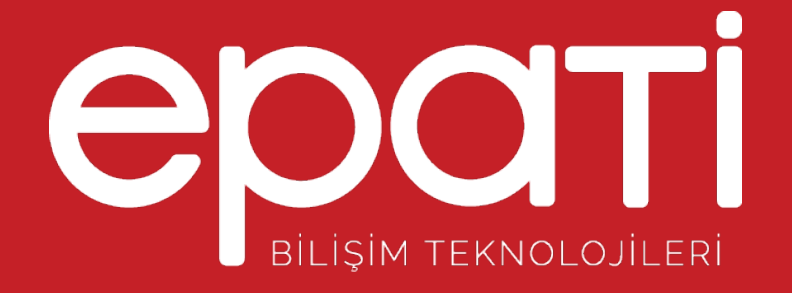

# HP LACP Yapılandırması Ürün: Antikor v2 - Layer2 Tünelleme

Yapılandırma Örnekleri

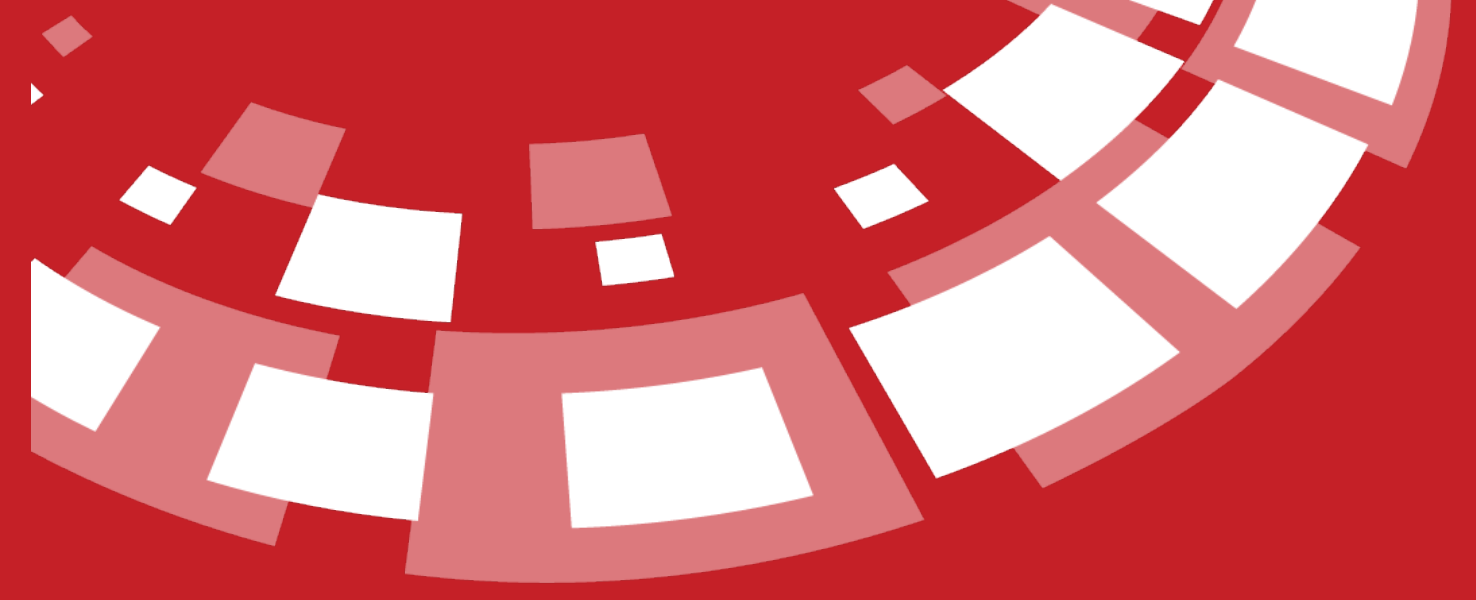

www.epati.com.tr

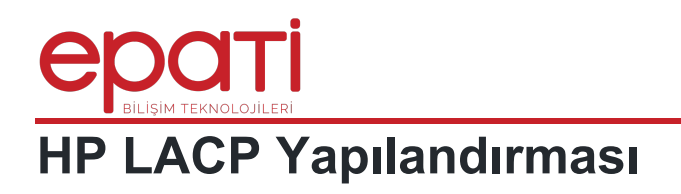

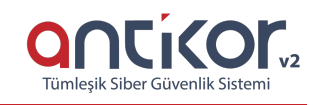

## **Kısa Anlatım**

Antikor v2 ile HP Switch arasında LACP yapılandırması yapılacaktır. Antikor'un LAN bacağı için 2 adet 1GBit/sn hat yük dengelemeli ve yedekli olarak hizmet verecektir. Buradaki HP switch, backbone olarak görev yapmaktadır.

**Link Aggregation Control Protocol ( LACP ) :**LACP, iki switch arasında daha yüksek bant genişliği ve yedekli bağlantı sağlamak adına birden fazla up linkin eş zamanlı olarak çalışmasına imkan tanıyan bir protokoldür.

### **Network Şeması**

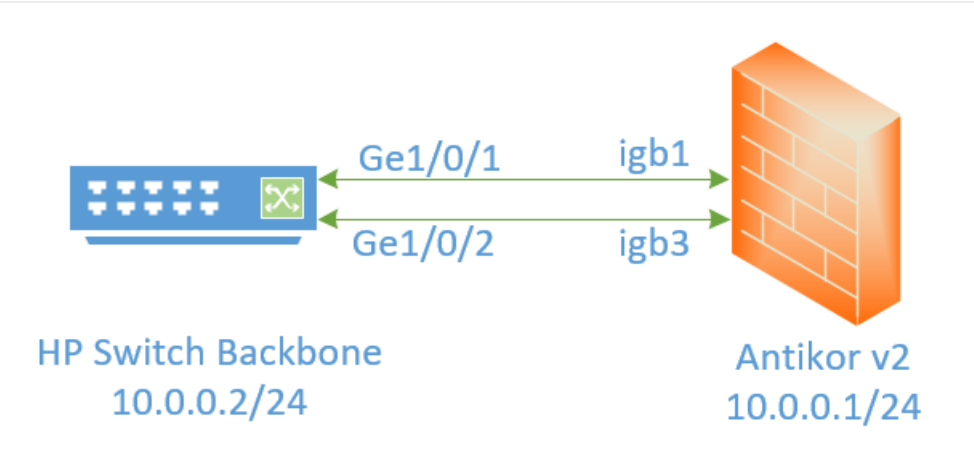

# **Konfigürasyon**

**Üye Ethernet** alanına birleştirilecek ethernet bacakları girilir.

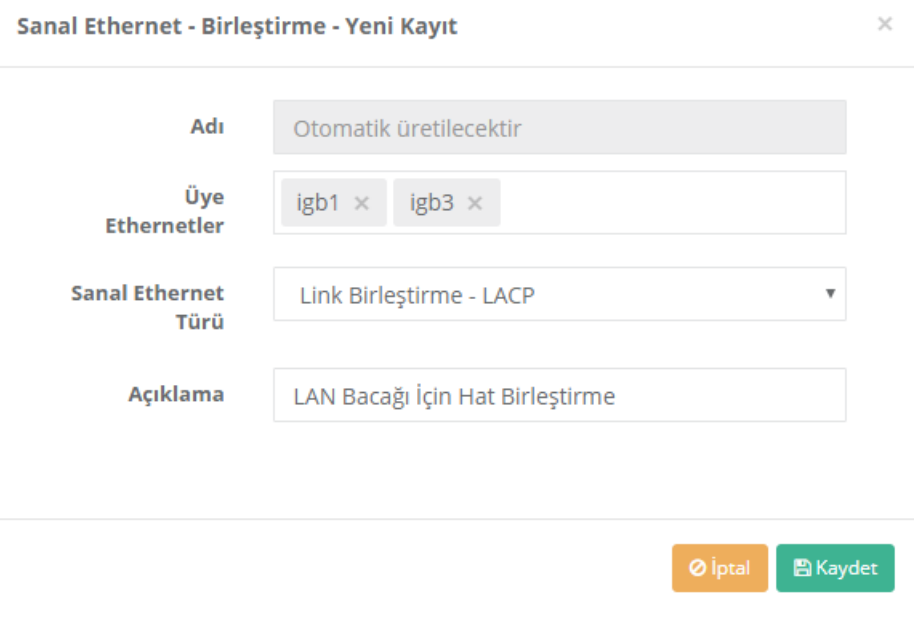

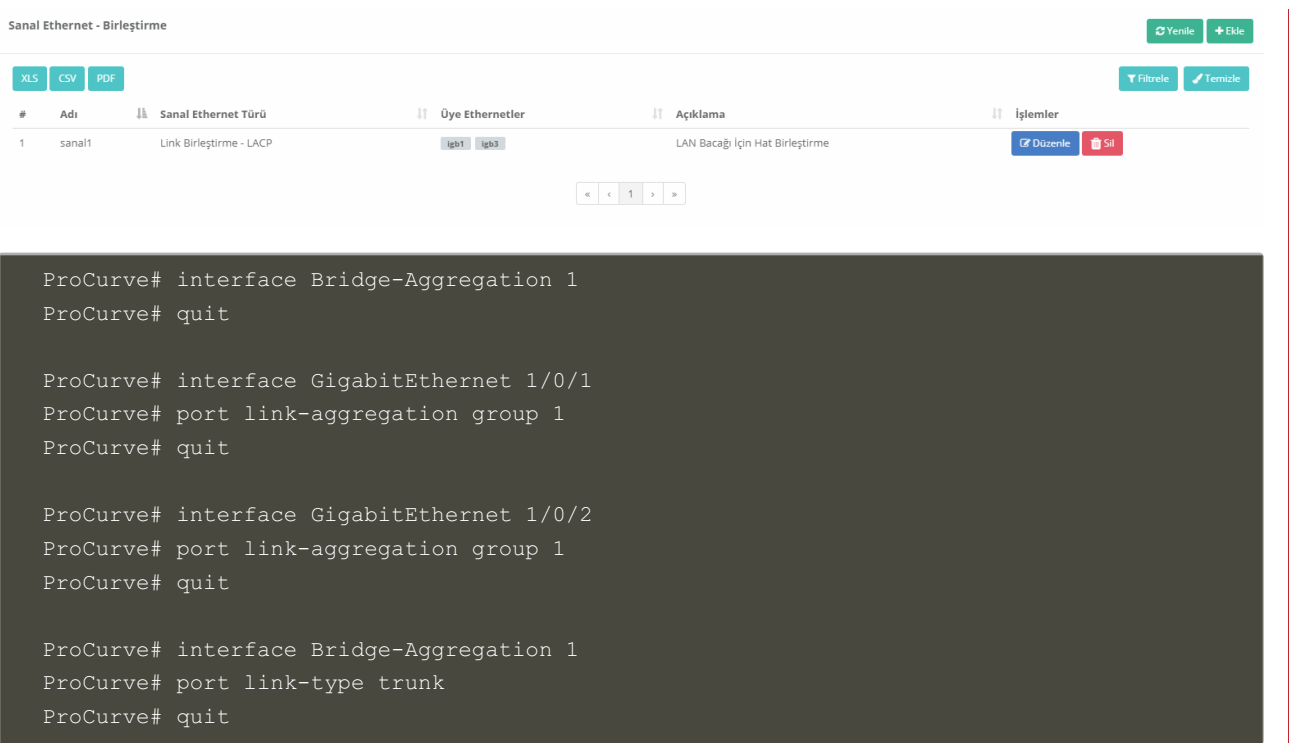

#### **Test Etme**

HP Switch tarafında LACP ayarlarını kontrol etmek içindisplay link-aggregation verbose komutu kullanılır.

```
Loadsharing Type: Shar -- Loadsharing, NonS -- Non-Loadsharing
Port Status: S -- Selected, U -- Unselected, I -- Individual
Flags: A -- LACP_Activity, B -- LACP_Timeout, C -- Aggregation,
D -- Synchronization, E -- Collecting, F -- Distributing,
G -- Defaulted, H -- Expired
Aggregate Interface: Bridge-Aggregation1
Aggregation Mode: Static
Loadsharing Type: Shar
Port Status Priority Oper-Key
GE1/0/1 S 32768 1
GE1/0/2 S 32768 1
```
Antikor v2 LACP ayarları içinAntikor v2 LACP [Yapılandırması](http://kitaplik.epati.com.tr/yapilandirma-ornekleri/antikor-v2-yeni-nesil-guvenlik-duvari/switch/Antikor-v2-lacp-olarak-ayarlama/) dokümanını takip ediniz.

### **Sorun Giderme**

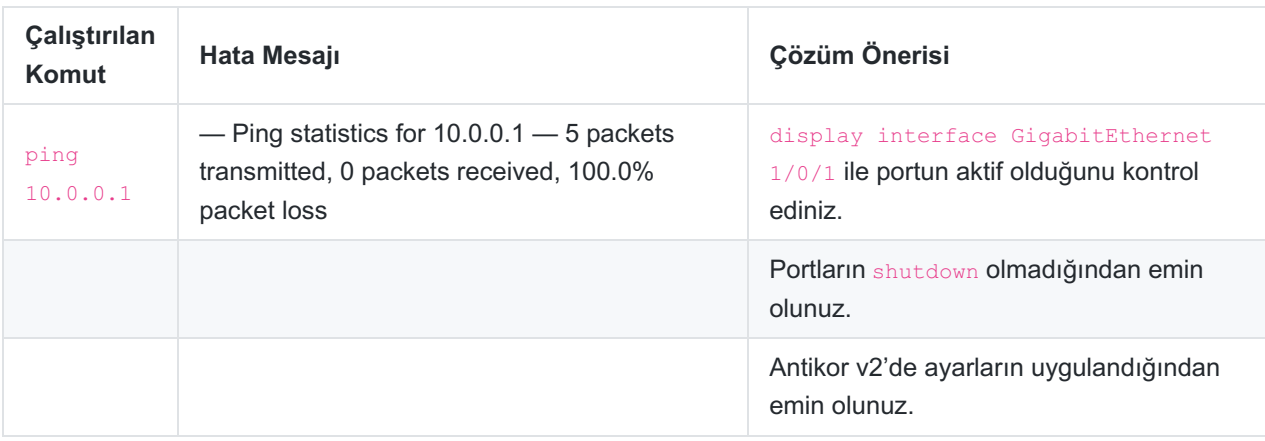

epati Bilişim Teknolojileri San. ve Tic. Ltd. Şti. Mersin Üniversitesi Çiftlikköy Kampüsü Teknopark İdari Binası Kat: 4 No: 411 Posta Kodu: 33343 Yenişehir / MERSİN

Www.epati.com.tr Mbilgi@epati.com.tr  $\bigcup$  +90 324 361 02 33  $\bigoplus$  +90 324 361 02 39

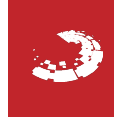